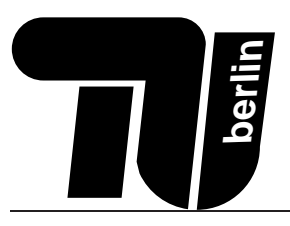

# Klausur MPGI 1 (A)

# 09.04.2009

Pepper, Kleeblatt, Frank, Beyer

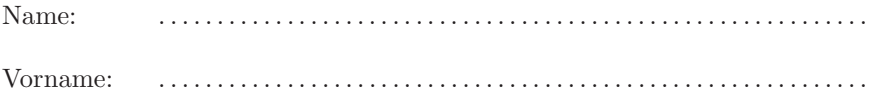

 $\text{Matr.-Nr.}:$ 

 $\bigcirc$  Äquivalenz für Info A mit TechGI 2 aus dem Semester .............

 $\bigcirc$  Äquivalenz für Info A mit TechGI 2 aus einem zukünftigen Semester

#### Bearbeitungszeit: 90 Minuten

- Benutzen Sie für die Lösung der Aufgaben nur das mit diesem Deckblatt ausgeteilte Papier. Lösungen, die  $\| \mathbf{u} \|$ auf anderem Papier geschrieben werden, können nicht gewertet werden!
- Schreiben Sie Ihre Lösungen auf das Aufgabenblatt der jeweiligen Aufgabe. Verwenden Sie auch die Rückseiten.
- Schreiben Sie deutlich! Doppelte, unleserliche oder mehrdeutige Lösungen werden nicht gewertet! Streichen  $\blacksquare$ Sie gegebenenfalls eine Lösung durch!
- Schreiben Sie nur in blau oder schwarz. Benutzen Sie nur dokumentenechte Stifte. Lösungen, die mit Bleistift geschrieben sind, werden nicht gewertet!
- Erscheint Ihnen eine Aufgabe mehrdeutig, wenden Sie sich an die Betreuer.
- $\blacksquare$ Sollten Sie eine Teilaufgabe nicht lösen können, so dürfen Sie die dort geforderte Funktion in anderen Teilaufgaben verwenden.
- Tragen Sie zu Beginn der Bearbeitungszeit auf allen Blättern Ihren Namen und Ihre Matrikelnummer ein. Blätter ohne Namen werden nicht gewertet.
- Bachten Sie die Hinweise zu OPAL-Programmen auf Seite 2.

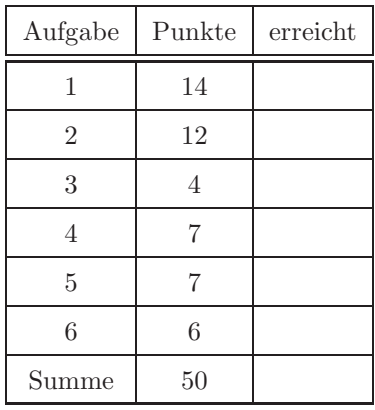

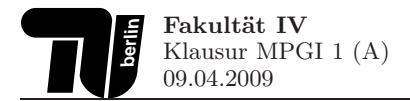

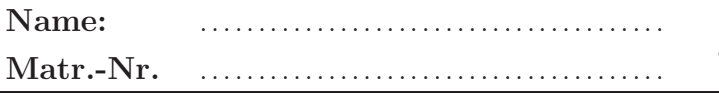

#### Hinweise zur Bearbeitung der OPAL-Aufgaben

Bei der Bearbeitung der OPAL-Aufgaben kann auf IMPORT-, SIGNATURE- und IMPLEMENTATION-Deklarationen verzichtet werden, wenn es nicht explizit verlangt wird. Es können alle Funktionen aus der OPAL-Standardbibliothek verwendet werden. Eine nicht vollständige Liste der Strukturen und Funktionen aus der Bibliothek ist im Folgenden angegeben.

```
SIGNATURE Denotation
__ _________________
```
 $FUN$  ++ : denotation \*\* denotation -> denotation FUN  $\langle \rangle$  = : denotation \*\* denotation -> bool SIGNATURE NatConv -- --------------FUN asReal : nat -> real SIGNATURE Seq [data] \_\_ \_\_\_\_\_\_\_\_\_\_\_\_\_\_\_\_ SORT data TYPE  $seq ==$  $::(ft : data, rt : seq)$ FUN # : seq  $\rightarrow$  nat FUN = : (data \*\* data -> bool) -> seq \*\* seq -> bool SIGNATURE SeqMap [from, to] \_\_ \_\_\_\_\_\_\_\_\_\_\_\_\_\_\_\_\_\_\_\_\_\_\_  $SORT from to$ FUN map :  $(from \rightarrow to) \rightarrow seq[from] \rightarrow seq[to]$ SIGNATURE SeqFilter[data] -- ----------------------SORT data FUN filter : (data -> bool) -> seq[data] -> seq[data] SIGNATURE SeqReduce[from,to] \_\_\_ \_\_\_\_\_\_\_\_\_\_\_\_\_\_\_\_\_\_\_\_\_\_\_\_\_\_\_\_ SORT from to FUN reduce : (from \*\* to -> to) \*\* to -> seq[from] -> to SIGNATURE SeqZip [from1, from2, to] -- -----------------------------SORT from1 from2 to FUN zip :  $(from1 ** from2 -> to) -> seq[from1] ** seq[from2] -> seq[to]$ SIGNATURE Array [data] -- ------------------SORT data SORT array FUN ! : array \*\* nat -> data FUN # :  $array \rightarrow$  nat SIGNATURE ArrayReduce[from, to] \_\_ \_\_\_\_\_\_\_\_\_\_\_\_\_\_\_\_\_\_\_\_\_\_\_\_\_\_\_\_ SORT from to FUN / : (from \*\* to -> to) \*\* to \*\* array [from] -> to SIGNATURE ArrayMap [from, to] \_\_ \_\_\_\_\_\_\_\_\_\_\_\_\_\_\_\_\_\_\_\_\_\_\_\_\_ SORT from to FUN  $*$  : (from  $\rightarrow$  to)  $**$  array [from]  $\rightarrow$  array [to]

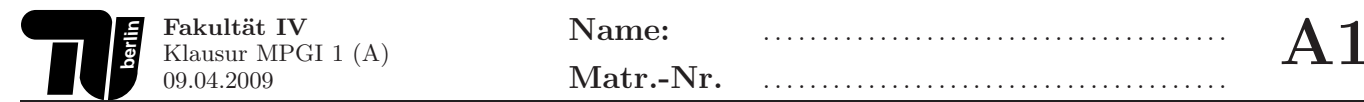

#### 1. Aufgabe (14 Punkte): Datenstrukturen

Gegeben sind untenstehende Datentypen zur Beschreibung eines einfachen Dateisystems. Eine Verzeichnisstruktur (struktur) ist entweder eine Datei (datei) oder ein Verzeichnis (verz). Jede Datei und jedes Verzeichnis besitzt zunächst einen eindeutigen Namen und Zugriffsrechte (lesend, schreibend, ausführbar). Dateien besitzen zusätzlich eine Dateigröße (groesse) und Verzeichnisse bestehen im Allgemeinen aus weiteren Unterverzeichnissen und Dateien.

```
DATA struktur == datei(name : denotation,
                      rechte : zugriffsrechte,
                      groesse : nat)
                verz (name : denotation,
                      rechte : zugriffsrechte,
                      inhalt : seq[struktur])
DATA zugriffsrechte == zugriffsrechte(lesend : bool,
                                    schreibend : bool,
                                    ausfuehrbar : bool)
```
1.1. Datentypen (2 Punkte) Um welche Art von Datentyp handelt es sich bei struktur und zugriffsrechte jeweils. Begründen Sie Ihre Antwort kurz.

1.2. Induzierte Signatur (3 Punkte) Geben Sie für den Datentyp struktur die *induzierte Signatur* an und benennen Sie die einzelnen Teile.

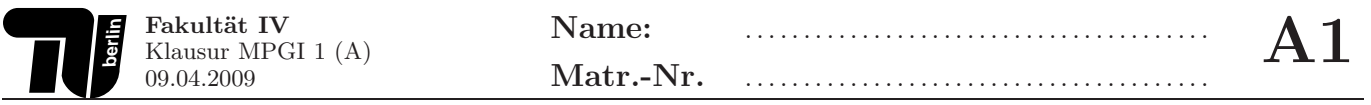

1.3. Umbenennen einer Datei bzw. eines Verzeichnisses (2 Punkte) Deklarieren und definieren Sie eine Funktion umbenennen, die eine struktur (Datei oder Verzeichnis) umbenennt, wenn das Zugriffsrecht (schreibend) es erlaubt. Andernfalls ist das Umbenennen zu unterlassen.

1.4. Datentypen definieren (2 Punkte) Definieren Sie einen Datentyp medien, der die Medientypen Text-, Audio-, Video- und Systemdatei repräsentiert und ergänzen Sie den nachfolgenden Quellcode der Verzeichnisstruktur so, dass jeder Datei ein Medientyp zugeordnet wird.

Um welchen Datentyp handelt es sich bei medien?

```
DATA struktur == datei(name : denotation,
                       rechte : zugriffsrechte,
                       groesse : nat
                      \mathcal{L}verz (name : denotation,
                       rechte : zugriffsrechte,
                       inhalt : seq[struktur]
```
 $\mathcal{E}$ 

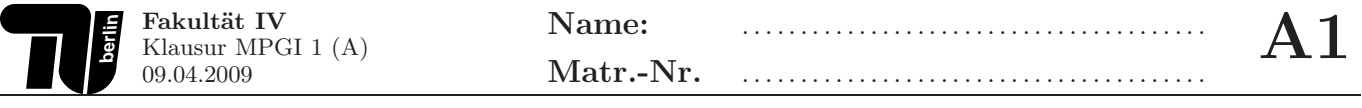

1.5. Existenz von Dateien (5 Punkte) Deklarieren und definieren Sie eine Funktion exist?, die rekursiv prüft, ob eine Datei bestimmten Namens in einer Verzeichnisstruktur enthalten ist.

Schreiben Sie rekursive Funktionen. Benutzen Sie keine Listenfunktionale.

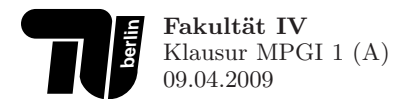

### 2. Aufgabe (12 Punkte): Rekursion und Funktionale

Die Daten eines Containterterminals sollen verwaltet werden. Jeder Container wird verwaltet durch eine eindeutige Identifikationsnummer (id), seinen Versicherungswert (wert), sowie Reihenbezeichner (reihe) und Stellplatznummer in dieser Reihe (platz). Die Container eines gesamten Terminals werden als eine Sequenz von Containern (seq[container]) dargestellt.

```
DATA container == container(id :nat,
                            wert :real,
                            reihe:denotation,
                            platz:nat)
```
2.1. Durchschnittlicher Versicherungswert (rekursiv) (3 Punkte) Deklarieren und definieren Sie eine rekursive Funktion mittelwert, die den durchschnittlichen Wert der Container eines Terminals (seq[container]) bestimmt. Schreiben Sie rekursive Funktionen. Benutzen Sie keine Listenfunktionale. Standardlistenfunktionen (d. h. Funktionen, die keine Funktionale sind) sind erlaubt.

2.2. Container finden (1 Punkt) Definieren Sie eine Funktion containerReihe, die aus einer Sequenz von Containern alle Container zurückliefert, die in einer als Parameter zu übergebenden Reihe stehen. Benutzen Sie Listenfunktionale. Schreiben Sie keine rekursiven Funktionen.

```
FUN containerReihe : seq[container] ** denotation -> seq[container]
```
2.3. Höchster Versicherungswert (2 Punkte) Deklarieren und definieren Sie ein Funktion maxWert, die aus einem Terminal (Sequenz von Containern) den höchsten Versicherungswert zurückliefert, den ein Container besitzt. Benutzen Sie Listenfunktionale. Schreiben Sie keine rekursiven Funktionen.

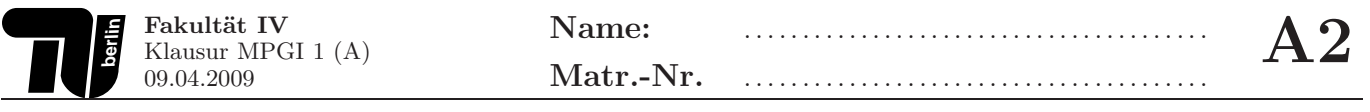

2.4. Wertvollste Container (2 Punkte) Deklarieren und definieren Sie eine Funktion wertvoll, die aus einer Sequenz von Containern die Reihe und den Platz des Containers mit dem höchsten Versicherungswert liefert.

Es kann angenommen werden, dass es nur einen solchen Container gibt. Benutzen Sie dazu die Funktion maxWert aus der vorigen Unteraufgabe. Benutzen Sie Listenfunktionale. Schreiben Sie keine rekursiven Funktionen.

2.5. Containerzahl (2 Punkte) Definieren Sie eine Funktion anzahl, die für ein Array von Terminals die Anzahl der insgesamt in allen Terminals lagernden Container liefert.

FUN anzahl : array[seq[container]] -> nat

2.6. Versicherungswerte von Terminals (2 Punkte) Deklarieren und definieren Sie eine Funktion werte, die für ein Array von Terminals und eine Liste von Terminalnummern (Indizes) eine Sequenz der Gesamtversicherungswerte der Terminals mit diesen Indizes liefert. Alle nicht in der Liste aufgeführten Terminals sollen also ignoriert werden.

## 3. Aufgabe (4 Punkte): Tailrekursion

Gegeben ist folgende Funktion f.

FUN f : seq[denotation] -> denotation

 $DEF f(<)$  == "" DEF  $f(x :: xs) == f(xs) ++ x$ 

3.1. Umformung (3 Punkte) Definieren sie eine Funktion g mit demselben Typ wie f. Diese Funktion g soll nicht rekursiv sein, sondern nur eine Hilfsfunktion h mit geeigneten Parametern aufrufen, so dass g(L) das gleiche Resultat liefert wie  $f(L)$  für beliebige Listen L.

Deklarieren und definieren sie die benötigte Hilfsfunktion h. Diese soll nur Tailrekursion (auch bekannt als Endrekursion oder repetitive Rekursion) verwenden.

Sie müssen keine Herleitung und keinen Rechenweg angeben.

3.2. Vorteile (1 Punkt) Nennen sie kurz die Vorteile der tailrekursiven (bzw. endrekursiven oder repetitiv rekursiven) Umformung gegenüber der linear rekursiven Funktion f.

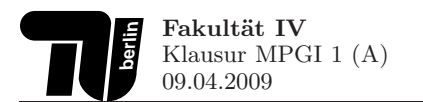

4.1. Terminierungsbeweis (5 Punkte) Gegeben sind die nachfolgenden Funktionen double und sub. Untersuchen Sie, ob die gegebenen Funktionen terminieren. Falls die jeweilige Funktion terminiert, geben Sie eine Terminierungsfunktion an und benutzen Sie diese, um zu zeigen, dass die Funktion terminiert. Andernfalls zeigen Sie, dass die Funktion nicht terminiert.

FUN double: seq[int] -> seq[int] DEF double( $\langle \rangle$ ) ==  $\langle \rangle$ DEF double( $h::t$ ) ==  $(2*h):double(t)$ 

```
FUN sub: int ** int -> int
DEF sub(a,b) == IF b=0 THEN a
                IF b<0 THEN sub(a+1, b+1)
                IF b>0 THEN sub(a-1, b-1)FI
```
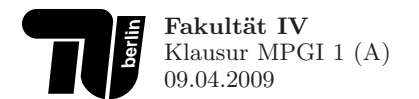

4.2. Aufwandsklassen (2 Punkte) Gegeben sind untenstehende Funktionsdefinitionen. Geben Sie an, in welchen Aufwandsklassen die Laufzeiten der Funktionen jeweils liegen. Wählen Sie Aufwandsklassen, die das tatsächliche  $\emph{Laufzeitverhalten möglichst gut beschreiben. Sie müssen keinen Rechenweg angeben.}$ 

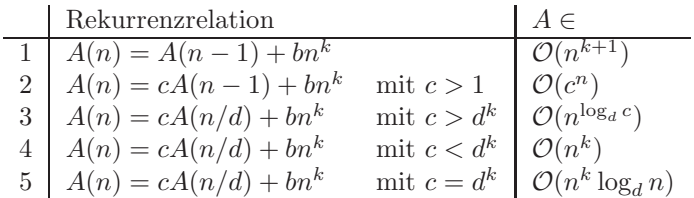

FUN f : nat -> nat  $DEF f(0) == 0$ DEF  $f(n) = f(n-1) + f(n-1) + 2$ 

FUN g : nat -> nat DEF  $g(0) == 0$ DEF  $g(n) == g(n/2) + n + 2$ 

- 5.1. Varianten (3 Punkte) Geben Sie für folgende Varianten von Suchbäumen an, ob sie balanciert sind, und wenn ja, wie Balanciertheit in diesem Fall definiert ist.
	- a) einfache binäre Suchbäume

b)  $2-3$ -Bäume

c) Rot-Schwarz-Bäume

5.2. Einfügen in binäre Suchbäume (2 Punkte) Geben Sie an, wie der Suchbaum aussieht, der entsteht, wenn in untenstehenden binären, blattorientierten Suchbaum die Schlüssel-Werte-Paare (10, grün) und (30, blau) eingefügt werden. Der resultierende Baum muss nicht balanciert sein.

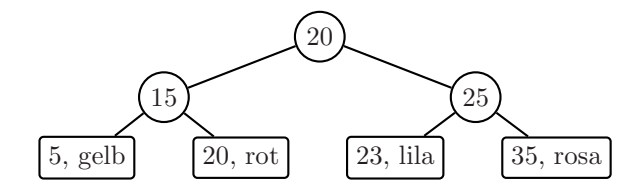

5.3. Invarianten in Rot-Schwarz-Bäumen (2 Punkte) Geben Sie für folgende Bäume an, ob sie gültige Rot-Schwarz-Bäume sind, und falls nicht, welche Invariante verletzt wird. In den Abbildungen sind rote Knoten grau hinterlegt, schwarze Knoten sind normal dargestellt.

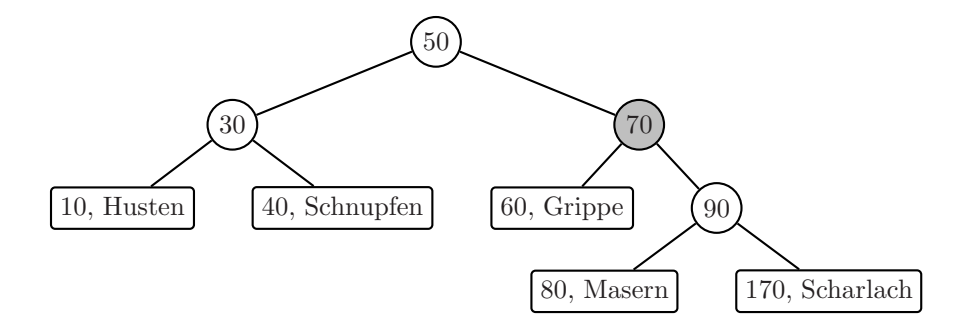

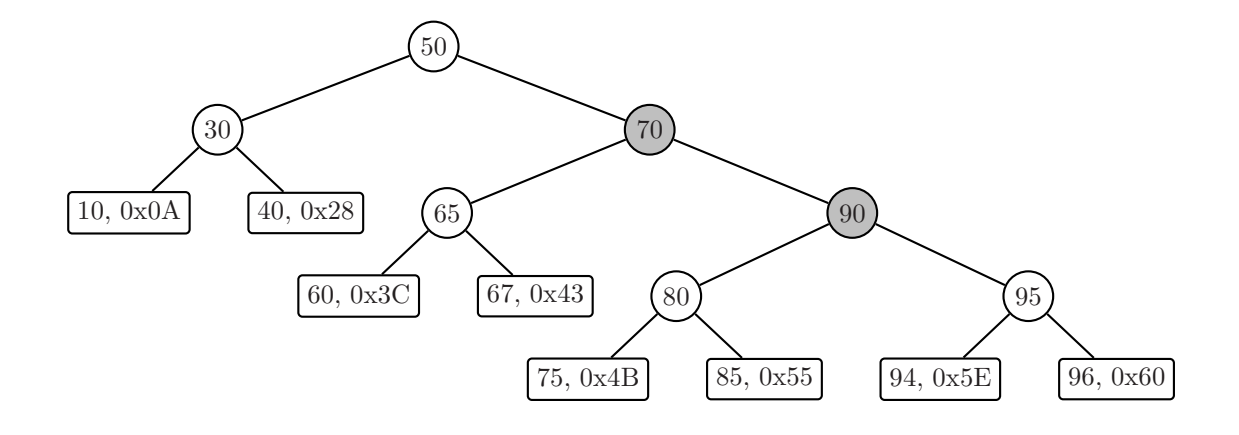

#### 6. Aufgabe (6 Punkte): Parser

6.1. Beispiele (1 Punkt) Nennen sie zwei konkrete Beispiele für die Verwendung von Parsern.

6.2. Implementierung (5 Punkte) Es sei folgender Datentyp für blattorientierte Binärbäume gegeben.

DATA tree  $==$  leaf(n : nat) node(left: tree, right : tree)

Ein Parser soll derartige Bäume anhand folgender Grammatik erkennen.

 $Tree \rightarrow value$ | open Tree Tree close

Dabei wird folgender Typ für die Token verwendet.

DATA token  $==$  value(number : nat) open close

Beispiel: Die Sequenz "open :: open :: value $(1)$  :: value $(2)$  :: close :: value $(3)$  :: close :: <>" soll als Baum "node(node(leaf(1), leaf(2)), leaf(3))" erkannt werden.

Definieren Sie die Funktion parseTree, die für die Erkennung von Binärbäumen notwendig ist. Dabei können Sie davon ausgehen, dass die Tokensequenzen korrekt sind und auf Fehlerbehandlungen verzichten.

FUN parseTree : seq[token] -> tree \*\* seq[token]